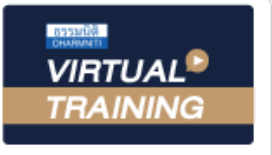

้บริษัท ฝึกอบรมและสัมมนาธรรมนิติ จำกัด

จัดอบรมหลักสูตรออนไลน์ <mark>ผ่าน ดา</mark>

สงวนลิขสิทธิ์รหัสหลักสูตร 21/2422Z

ผูทำบัญชี : บัญชี 6 ชั่วโมง ผูสอบบัญชี : บัญชี 6 ชั่วโมง

หามบันทึกเทป รวมถึงอุปกรณอิเล็กทรอนิกสทุกชนิด

หลักสูตรนี้จะมีการบันทึกเสียงและภาพของผู้เข้าอบรมทุกคนตลอดระยะเวลาการอบรมเพื่อใช้เป็นหลักฐานในการนำส่งสภาวิชาชีพบัญชี

**ZOOM** 

# การสรุปสถิติการดำเนินงานที่สำคัญ และการวิเคราะหงบการเงิน

# เพื่อนำเสนอผูบริหารใน 1 หนากระดาษ

- เทคนิคการสรุปสถิติการดำเนินงานที่สำคัญเพื่อนำเสนอผูบริหารใน 1 หนากระดาษ
- วิธีการสรุป "ยอ" รายงานทางการเงินใหกระชับ สำหรับนำเสนอผูบริหาร
- เทคนิคนำเสนอที่เพิ่มความนาสนใจและการนำแผนภูมิและกราฟประกอบใหเขาใจงาย

#### หลักการและเหตุผล

ผู้บริหารระดับสูงมีข้อจำกัดเกี่ยวกับเวลาในการอ่านข้อมูลรายงานทางการเงิน ดังนั้นวิธีการ การสรุปสถิติการดำเนินงาน ที่สำคัญและการวิเคราะหงบการเงินเพื่อนำเสนอผูบริหารใน 1 หนากระดาษ จึงเปน Solution ที่ดีที่สุดสำหรับการสรุปรายละเอียด การดำเนินงานของธุรกิจและชี้ใหเห็นถึงสถานการณที่กำลังเผชิญอยู

แนวทางของการนำเสนอคือ การใช้ "หนึ่งสไลด์ต่อ หนึ่งความคิด" เพื่อออกแบบวิธีสื่อสารให้เข้าใจง่าย รวมถึงการเลือกใช้ ภาพ การใชสีและการใช Effect ควบคุมการนำเสนอ ที่เหมาะสมประกอบ ดังนั้นหลักสูตรนี้จะสรางความเขาใจถึงวิธีการสรุปสถิติ การดำเนินงานที่สำคัญ ภายในใตแนวคิด

 - เขาใจผูบริหาร - มีการหลักการเขียน - มีสถิติการดำเนินงานอางอิง สรางเครื่องมือและตัวชวยฝายบัญชีและการเงิน ในการรายงานผลการดำเนินงานของบริษัทในรอบระยะเวลาหนึ่งๆรวมถึงสะทอน ้ ผลการคำเนินงานไปในทิศทางใค อีกทั้งยังเป็นการรวบรวมง้อมลทางสถิติผลการคำเนินงานที่สำคัญเพื่อใช้ในการอ้างอิง และเปรียบเทียบยอนหลังได

#### วิทยากร

### **ดร.วรกร แช่มเมืองปัก**

- ผู้สอบบัญชีรับอนุญาต
- ผู้เชี่ยวชาญทางด้านการตรวจสอบภายใน
- อาจารย์ประจำมหาวิทยาลัยชื่อดัง และที่ปรึกษาบริษัทเอกชนชั้นนำ

#### อัตราค่าสัมมนา  $\overline{\mathcal{X}}$ พิเศษ!! $\overline{\mathcal{Y}}$

สมาชิกทานละ 3,200 + VAT 224 = 3,424 บาท บุคคลทั่วไปทานละ 3,700 + VAT 259 = 3,959 บาท

"รับชำระเงินผานระบบ QR CODE หรือโอนเงินผานธนาคารเทานั้น"

#### กำหนดการสัมมนา

วันศุกรที่ 18 พฤศจิกายน 2565 เวลา 09.00 - 16.30 น.

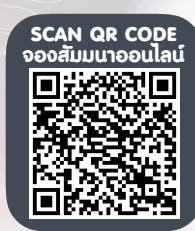

#### เงื่อนไขการอบรม

- ผูเรียนตองมี User Zoom สวนตัว
- **ฬ** ห้ามบันทึกภาพ วีดีโอ แชร์ หรือนำไปเผยแพร่
- ชำระเงินผานระบบ QR Code หรือโอนเงินผานธนาคาร
- ผูเขาอบรมสามารถสอบถามคำถามไดระหวางการอบรม
- มีคอมพิวเตอรหรืออุปกรณที่เชื่อมตอระบบเครือขายอินเตอรเน็ตไดไมต่ำกวา 10 mb

สำรองที่นั่งออนไลนที่www.dst.co.th โทรศัพท 02-555-0700 กด 1, Mobile 086-307-2136

#### หัวขอสัมมนา

- 1. ความหมายของการสรุปสถิติการดำเนินงานที่สำคัญและการวิเคราะหงบการเงิน เพื่อนำเสนอผูบริหารใน 1 หนา กระดาษ
- 2. สรุปสถิติการดำเนินงานที่สำคัญ ที่ตองนำเสนอมีอะไรบาง
- 3. ประโยชนของการสรุปสถิติการดำเนินงานที่สำคัญ ในงานบัญชี
- 4. การวิเคราะห์เหตุการณ์ รายการทางบัญชีและการวิเคราะห์งบการเงิน

## เพื่อนำเสนอผูบริหาร

- 5. องคประกอบและวิธีการจัดทำบทสรุปผูบริหาร
	- 5.1 เหตุการณสำคัญ
	- 5.2 การอธิบายผลการดำเนินงานและการวิเคราะหขอมูลทางการเงิน
		- การสรุปเหตุการณขอมูลธุรกิจ
		- กำไรจากการดำเนินงานและกำไรสุทธิ
		- รายไดจากธุรกิจ ตนทุนขายและบริการ
		- คาใชจายการขายและบริหาร คาใชจายทางการเงิน
		- สินทรัพยหมุนเวียน และสินทรัพยไมหมุนเวียน
		- หนี้สินหมุนเวียน และหนี้สินไมหมุนเวียน
		- สวนของผูถือหุน
		- งบกระแสเงินสด
	- 5.3 การวิเคราะหอัตราสวนทางการเงินที่สำคัญ
- 6. การนำเสนอสถิติการดำเนินงานที่สำคัญ
	- 6.1 วิธีการแบงพื้นที่และเลือกใชสี
	- 6.2 การผูกเรื่องผาน ลูกศร 3 ชนิดและรูปแบบที่ควรใช
- 7. การเลือกใชแผนภูมิที่เหมาะสมในการนำเสนอขอมูลทางการเงิน
- 8. ตัวอยางการสรุปสถิติการดำเนินงานที่สำคัญและการวิเคราะหงบการเงินเพื่อนำเสนอผูบริหาร
- 9. คุณธรรม จริยธรรม และจรรยาบรรณของผูประกอบวิชาชีพบัญชี

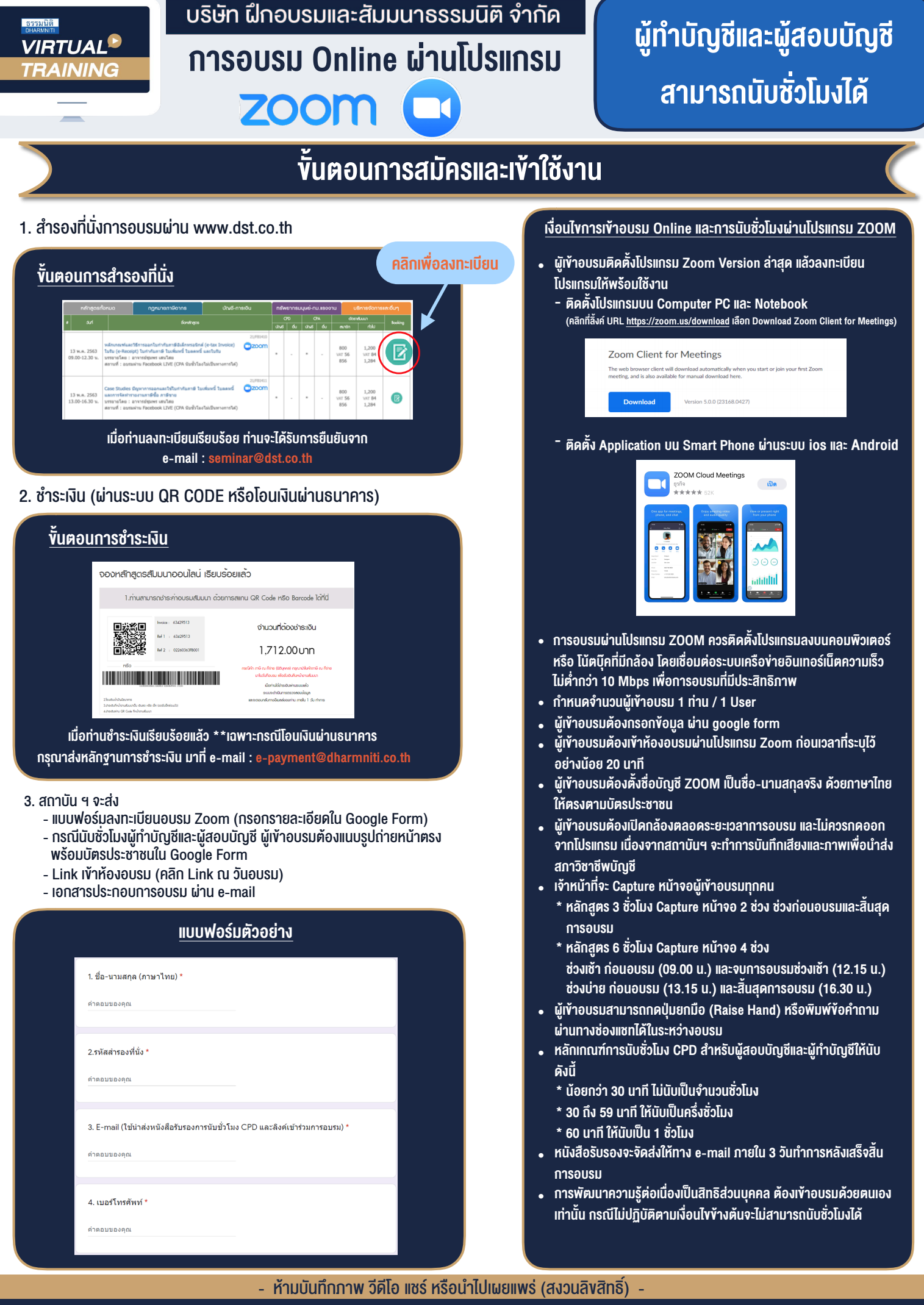

**สํารองที่นั่งออนไลน์ที่ www.dst.co.th Call center 02-555-0700 กด 1 ,02-587-6860-4**